# **BAB III** METODE PENELITIAN

#### 3.1. Tahapan Penelitian

Penelitian ini merupakan analisis numeris dari perilaku deformasi yang terjadi pada pelat dengan perkuatan tiang akibat pembebanan diatasnya. Analisis dilakukan dengan memodelkan benda uji pada software SAP 2000. Tahapan penelitian ditunjukkan dalam bagan alir pada Gambar 3.1.

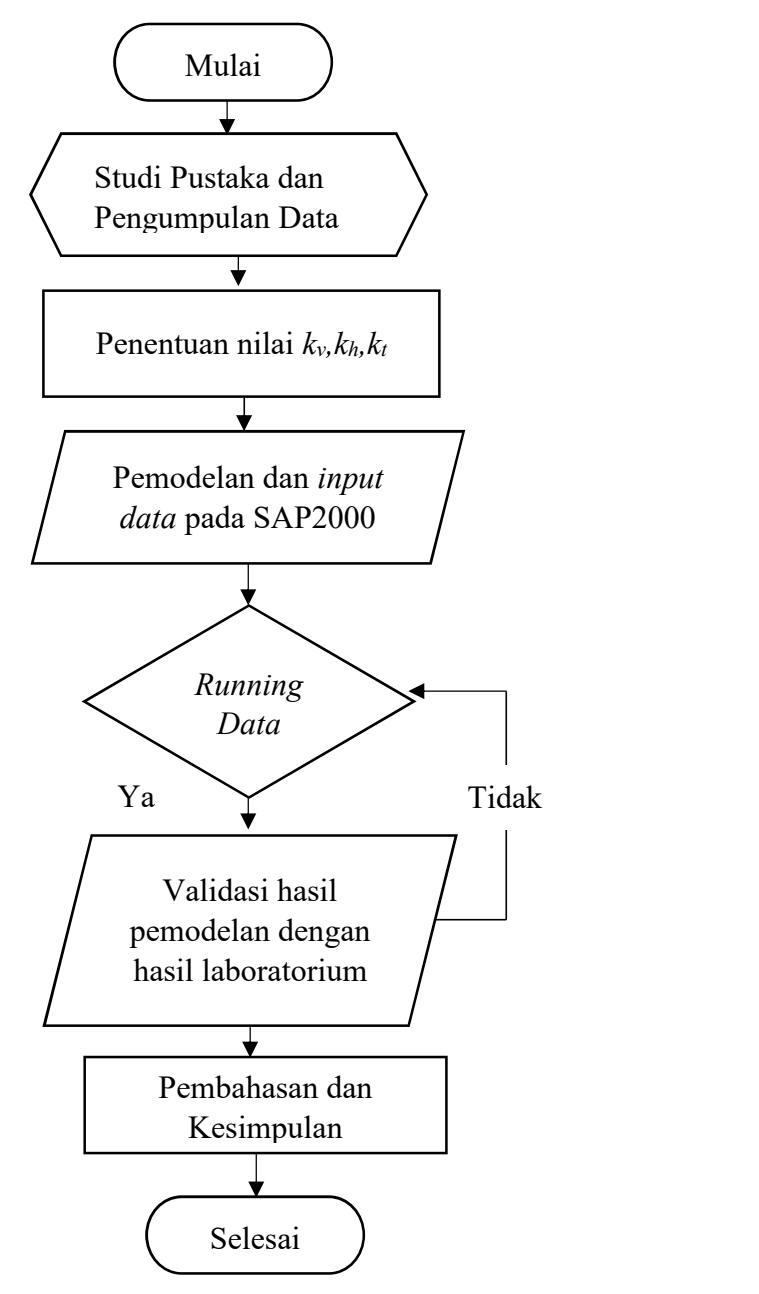

Gambar 3.1. Bagan Alir Penelitian.

#### 3.2. Parameter Material

Material yang digunakan dalam pemodelan ini antara lain adalah tanah, beton dan tulangan. Parameter yang diperlukan dalam pemodelan sistem pelat terpaku ini, antara lain :

a. Material tanah

Pada penelitian ini tanah dimodelkan sebagai elemen linier elastik dan nilai modulus reaksi tanah-dasar diperoleh berdasarkan uji laboratorium pada tanah ekspansif dengan spesifikasi seperti Tabel 3.1.

| Uraian                               | Nilai     | Metode Pengujian      |
|--------------------------------------|-----------|-----------------------|
| Kadar air awal $(\% )$               | 15,30     | <b>ASTM D 2216-98</b> |
| <i>Specific Gravity</i> (Gs)         | 2,69      | <b>ASTM D 854-02</b>  |
| Batas cair, $LL$ (%)                 | 95,80     | <b>ASTM D 4318-00</b> |
| Batas plastis, $PL$ (%)              | 29,13     | <b>ASTM D 4318-01</b> |
| Batas susut, $SL(%)$                 | 10,90     | <b>ASTM D 4318-02</b> |
| Indeks Plastisitas, $PI$ (%)         | 66,66     | <b>ASTM D 4318-03</b> |
| Persen fraksi butiran lolos saringan |           |                       |
| $no.200\,(%)$                        | 89,66     | <b>ASTM D 1140-00</b> |
| Klasifikasi AASHTO                   | $A-7-6$   |                       |
| Klasifikasi USCS                     | <b>CH</b> |                       |
| Berat volume kering maksimum         |           |                       |
| $(kN/m^3)$                           | 13,64     | <b>ASTM D 698-00a</b> |
| Kadar air optimum $(\%)$             | 14,90     | <b>ASTM D 698-00a</b> |
| Persen Pengembangan (%)              | 13,56     |                       |
| Tekanan Pengembangan (KPa)           | 140       |                       |

Tabel 3.1. Spesifikasi Tanah Sesuai Uji Laboratorium

#### b. Material Beton

Material pelat dan tiang menggunakan beton dengan asumsi beton sebagai linier elastik dengan parameter berupa modulus elastisitas beton. Untuk menentukan modulus elastisitas beton pada beban simetris menggunakan metode conjugated beams dengan persamaan sebagai berikut :

E =

dengan,

 $E =$  modulus elastisitas (kN/m<sup>2</sup>)  $)$ 

 $Q =$  beban (kN)

 $l =$  panjang pelat diantara 2 tumpuan (m)

 $a =$  panjang pelat dari tumpuan ke titik beban (m)

 $b =$  panjang antar 2 titik beban (m)

 $\delta$  = lendutan (m)

I = momen inersia penampang pelat  $(m<sup>4</sup>)$  $\big)$ 

Nilai modulus elastisitas beton dapat dilihat pada Lampiran 2.

c. Material Tulangan

Tulangan yang dimodelkan dalam penelitian ini menggunakan tulangan 6d mendekati dengan dimensi tulangan yang digunakan di laboratorium.

#### 3.3. Peralatan Analisis

Untuk mendukung proses analisis maka penelitian ini menggunakan perangkat keras (hardware) dan perangkat lunak (software) dengan spesifikasi sebagai berikut :

a. Perangkat keras (hardware) berupa 1 buah laptop dengan spesifikasi :

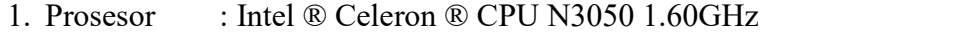

- 2. VGA : Intel ® HD Graphics
- 3. Memori : 2 GB
- 4.  $Hardisk$  : 500 GB HDD
- 
- b. Perangkat lunak (software)<br>1. Sistem Operasi : Windows 10 Home Single Language
	- 2. Program Analisis : SAP 2000 v.21
	- 3. Pengolahan data : Microsoft Excel
	- 4. Pengolahan laporan : Microsoft Word

#### 3.4. Idealisasi Pemodelan dengan Variasi  $k_v$ ,  $k_h$  dan  $k_t$  pada Struktur

Penelitian ini menggunakan variasi nilai modulus reaksi tanah-dasar (k) sesuai dengan hasil pembebanan struktur pelat tiang tunggal pada kondisi tanah kering dan kondisi tanah basah (swelling) uji laboratorium. Pemodelan dilakukan menggunakan variasi panjang tiang 10 cm dan 20 cm dengan tiang sebagai elemen frame. Nilai k dimodelkan sebagai elemen spring dengan variasi modulus reaksi tanah-dasar  $(k)$  yang diperoleh dari uji mode fisik pelat tanpa tiang adalah k

vertikal ( $k_v$ ), k horizontal ( $k_h$ ) dengan nilai  $2k_v$  dan koefisien gesek tiang ( $k_t$ ) sebesar 0,5 $k_v$ . Idealisasi variasi  $k_v$ ,  $k_h$  dan  $k_t$  dapat dilihat pada Gambar 3.2.

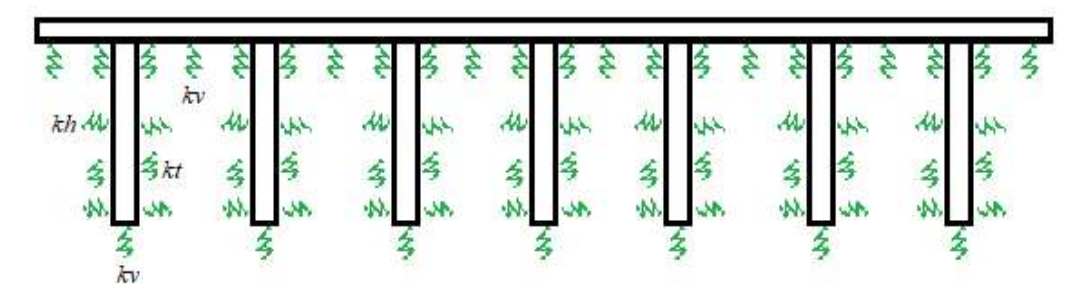

Gambar 3.2. Idealisasi Nilai k pada Pemodelan Struktur.

## 3.5. Tahapan Analsis Elemen Hingga Sistem Pelat dengan Perkuatan Tiang Tahapan analisis elemen hingga pada pemodelan ini menggunakan program SAP 2000 versi 14 dijelaskan secara ringkas sebagai berikut :

1. Pemodelan geometri struktur

Pemodelan dilakukan dengan input data dimensi pelat dan tiang, jarak, kedalaman tanah, sistem koordinat, sistem satuan, dan garis bantu (grid line). Seperti Gambar 3.3.

| Edit: Farmer                  |                |           |                               |                 |              |                           |                          |
|-------------------------------|----------------|-----------|-------------------------------|-----------------|--------------|---------------------------|--------------------------|
|                               |                |           |                               |                 |              |                           |                          |
|                               |                |           |                               |                 | <b>STORY</b> |                           | SHIM                     |
| 12.154<br><b>Section Mann</b> |                |           |                               |                 |              | Hat an C<br>ᅬ             | Dutch Start              |
| SCEWATIMA                     |                |           |                               |                 |              |                           |                          |
|                               | Seat 10        | Didirekte | Line Tape                     | Vieldro         |              | Eddie-Loc. Builde-Loc. A. |                          |
|                               |                | 圬         | Pelvino                       | <b>Ukena</b>    | Evel         |                           |                          |
| ×                             |                | z         | <b>Foresto</b>                | Skow            | Ewil         |                           |                          |
| ¥                             |                | ×         | Persons                       | Skuse           | Emi          |                           |                          |
| x                             |                | ø         | <b>Forestc</b>                | 14mm            | End          | B                         |                          |
| Ŧ                             |                | s         | Pinuto                        | Stone           | End          |                           |                          |
| ×                             | ×              | 85        | Printered                     | <b>Shaw</b>     | Ead          |                           |                          |
| π                             | ä              | $\equiv$  | <b><i>Pittum</i></b>          | <b>Sketch</b>   | East         |                           |                          |
| <b>WA</b>                     |                |           |                               |                 |              | ۰J                        |                          |
| V GardDone                    |                |           |                               |                 |              |                           | <b>Ticolas Scott as</b>  |
|                               | <b>Seat 45</b> | Driftsda  | Line Topie                    | Vickelin        |              | Russian Russia Los 47     | # Debrams (" Spacing     |
|                               | ٠              | з         | Pirtuato                      | Silvano         | Stat         |                           |                          |
| E                             | s              | ī         | Printer                       | Shaw            | Tool         |                           |                          |
|                               | ×              | 15        | Pirius                        | Shake           | <b>Slow</b>  |                           | <b>Hala Ad Grantzman</b> |
| ä                             | ×              | 25        | <b><i><u>Pittuals</u></i></b> | Show            | Stat         |                           | <b>Diam's Defilest</b>   |
| î                             | ä              | ×         | Polance                       | <b>Situan</b>   | <b>Star</b>  |                           |                          |
| ĸ                             |                |           |                               |                 |              |                           |                          |
|                               |                |           |                               |                 |              |                           | Buttle See DESM          |
|                               |                |           |                               |                 |              | 희                         |                          |
| 2648500                       |                |           |                               |                 |              |                           | Fiest to Delault Color   |
|                               | Suit 61        | Tichicale | <b>Link Type</b>              | <b>Modules</b>  | Rutes-List.  |                           |                          |
|                               | ×              | а         | Pillway                       | Skau            | East         | ă                         | Ferade Delivates         |
|                               |                | w         | <b>Fisikal</b>                | <b>Ukino</b>    | Eed          |                           |                          |
|                               |                | ×         | Pirium                        | 5 kend          | Ewil         |                           |                          |
| ä                             | Б              | ×         | Polone                        | <b>Skies</b>    | Ewit         |                           |                          |
| x                             | ł              | a         | <b>Firesto</b>                | <b>Silveral</b> | Emi          |                           |                          |
| 7                             | ï              | w         | Pinato                        | Séssio          | Ewi          |                           |                          |
| ×                             |                |           |                               |                 |              |                           | $\sim$<br>Canad .        |
| π                             |                |           |                               |                 |              | 늰                         |                          |

Gambar 3.3. Input Data dan Pemodelan Geometri Struktur.

2. Input data material

Data material yang digunakan pada pelat dan tiang berupa beton dan tulangan. Seperti pada Gambar 3.4.

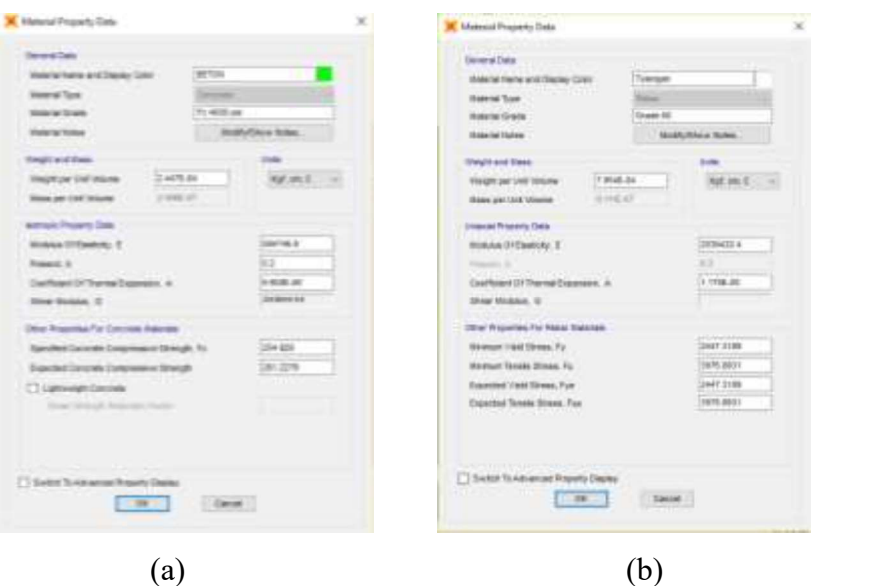

Gambar 3.4. Input Data Materials Pelat dan Tiang

(a) Material beton (b) Material tulangan.

### 3. Pemodelan pelat dan tiang

Pelat dimodelkan berupa elemen shell-thin (pelat tipis) dengan ketebalan 2 cm dan tiang menggunakan elemen frame berbentuk lingkaran dengan diameter 4 cm dan tulangan sebanyak 4 buah sesuai dengan pengujian laboratorium. Pemodelan pelat dan tiang dapat dilihat pada Gambar 3.5.

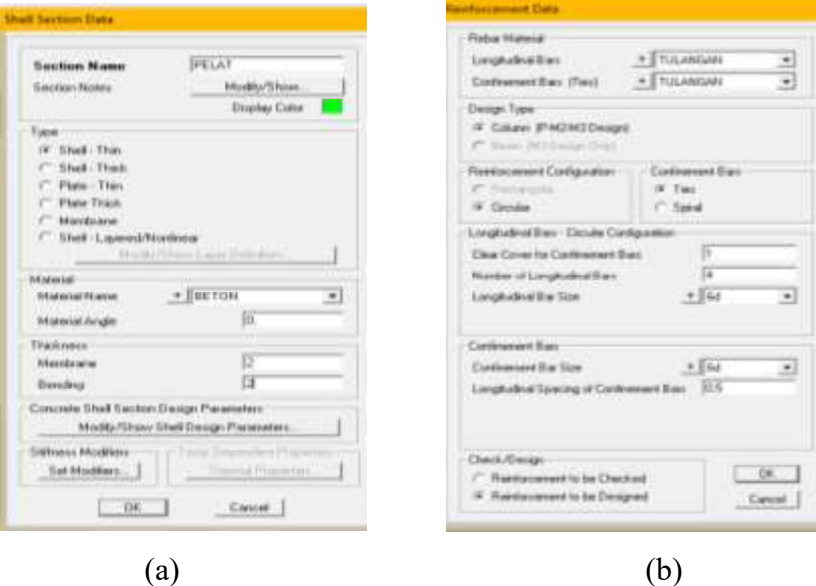

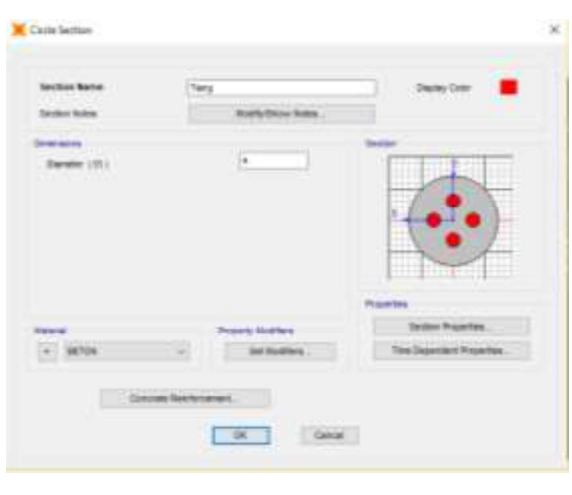

(c)

Gambar 3.5. Pemodelan Pelat dan Tiang

(a) Data pelat pada elemen shell-thin (b) Data tulangan pada tiang

(c) Bentuk tiang dan jumlah tulangan.

4. Menggambar pelat dan tiang pada lembar kerja

Penggambaran pelat berbentuk persegi panjang berdimensi 70×30×2 cm dan tiang sebanyak 21 buah dengan jarak 10 cm antar frame. Hasil penggambaran pelat dan tiang dapat dilihat pada Gambar 3.6.

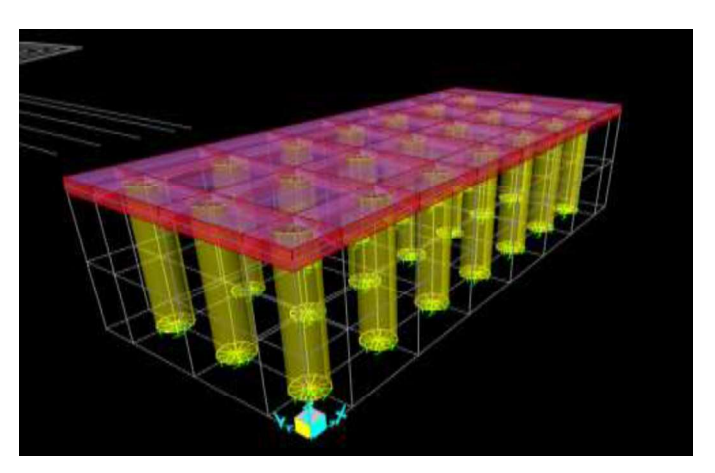

Gambar 3.6. Hasil Pemodelan Pelat dan Tiang Panjang 20 cm.

5. *Input* data modulus reaksi tanah-dasar  $(k)$  sebagai springs

Nilai modulus reaksi tanah-dasar pada pelat dimasukkan menggunakan menu Assign  $\rightarrow$  Area  $\rightarrow$  Area Springs  $\rightarrow$  Spring Stiffness per Unit Area dan lokasi spring berada di bawah pelat (bottom). Konstanta springs pada pelat diasumsikan hanya terjadi tekan (compression only) dibawah pelat. Kemudian nilai k pada tiang dimasukkan melalui menu Joint Springs seperti pada Gambar 3.7. Pada struktur pelat diberikan nilai k arah vertikal  $(k_v)$ sedangkan tiang diberikan nilai k arah horizontal, k arah vertikal seperti pada Gambar 3.8.

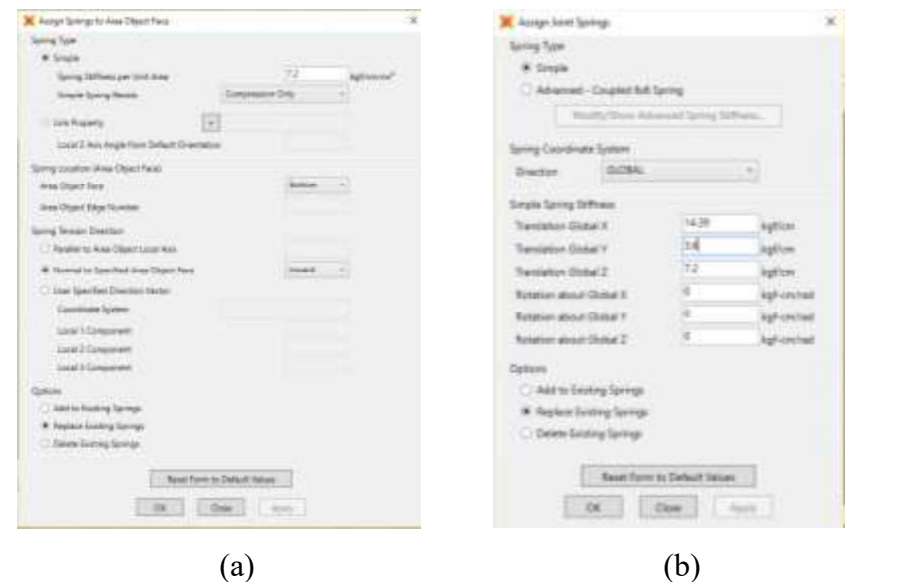

Gambar 3.7. Input Modulus Reaksi Tanah-dasar

(a) Data Area Springs pada pelat (b) Data Joint Springs pada tiang.

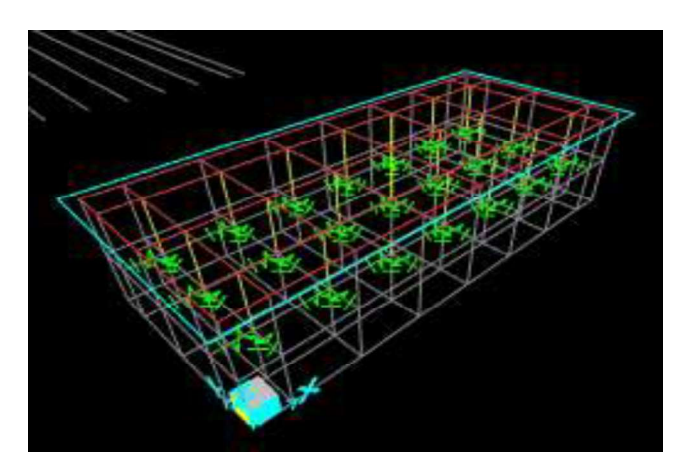

Gambar 3.8. Hasil Pemodelan Nilai Modulus Reaksi Tanah-dasar (k) pada Struktur.

6. Pembebanan pada model struktur

Pembebanan dilakukan dengan memberikan beban mati dari berat struktur dan beban statis pada tengah pelat sesuai dengan beban yang dilakukan pada pengujian laboratorium yaitu pembebanan dengan variasi beban 50 kg, 100 kg dan 190 kg. Analisis beban yang dilakukan pada pemodelan ini adalah linear static dapat dilihat pada Gambar 3.9.

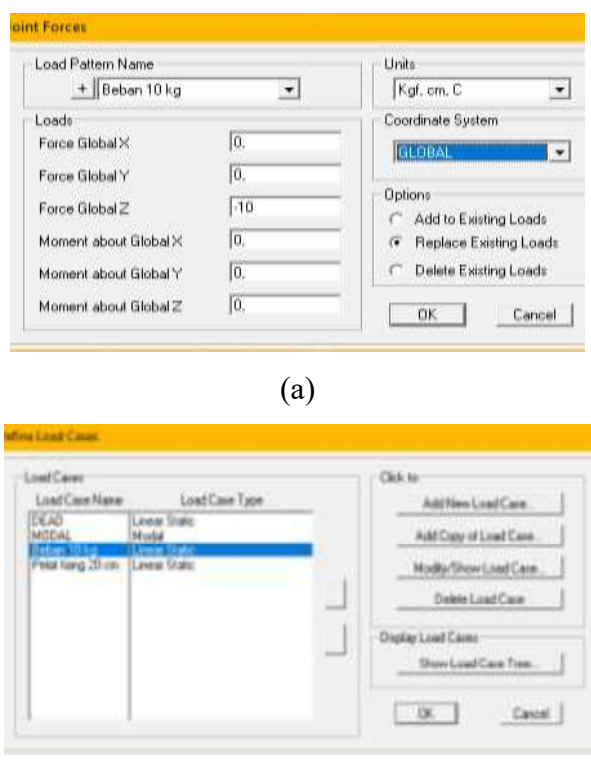

(b)

Gambar 3.9. Pembebanan Pada Model Struktur

(a) Beban pada tengah pelat (b) Kombinasi beban.

7. Analisis model struktur pada SAP 2000

Analisis model yang dilakukan pada SAP 2000 menggunakan linier statik dengan memilih menu Analyze. Proses analisis pada software ditunjukkan pada Gambar 3.10.

| File Name D:\BISMILLAH AKHITI\S.pelat fiang TDig parents 20cm SCIE<br>Start Time: 13/04/2019 11:43:33<br>Elapsed Time:<br>00 00:06<br>Finish Tase: 13/04/2019 11:43:39<br>Fium Status:<br>Done - Analysis Complete |  |                            |          |                                     |  |  |                                                     |                  | Less          |  |
|----------------------------------------------------------------------------------------------------|--|----------------------------|----------|-------------------------------------|--|--|-----------------------------------------------------|------------------|---------------|--|
|                                                                                                    |  |                            |          |                                     |  |  | Original wtiffness at shift : EV= 0.0000000E+00, f= | $.000000, 7 -$   | $-$ INFINITY- |  |
|                                                                                                    |  |                            |          | Humbwr of eigenvalues below shift = |  |  | The could be                                        |                  |               |  |
|                                                                                                    |  |                            |          |                                     |  |  | Found sode 1 of 13: EV= 4.49544638+04, f=           | 337.447761, Tw   | 0.001943      |  |
| Found mode                                                                                                    |  |                            | $2$ af   |                                     |  |  | 13: EV= 1.124K357E+04, f=                           | 374 154135. T-   | 8.002473      |  |
| Found mode                                                                                                    |  |                            | $3 - a$  | 111                                 |  |  | EV= 8.539451EE+06, f=                               | 475.056022, TH   | 0.002151      |  |
| Found sode                                                                                                    |  |                            | 4.05     | 2211                                |  |  | EV= 1.0771922E407, f=                               | 622.966164, Tm   | 0.001914      |  |
| Futured mode                                                                                                    |  |                            | B of     | 4条()                                |  |  | RV- 1.1704324E407, f-                               | 544.455455, T=   | 0.001039      |  |
| Fananci inache                                                                                                    |  |                            | $6 - 16$ | 221.                                |  |  | EU= 1.5619171E+07, f=                               | 420.997794, Tw   | 04110019      |  |
| Found poda                                                                                                    |  |                            | 7.05     | 121                                 |  |  | EV= 1.5629061E+07, f=                               | 629.212994, TH   | 0.001889      |  |
| Found node                                                                                                    |  |                            | $8 - 16$ | 121                                 |  |  | EV= 2.1910840E+07, r=                               | $741.794764, T=$ | 0.001313      |  |
| Found aside                                                                                                    |  |                            | $3$ af   | $2.2 + 1.$                          |  |  | EV= 2.6003609E+07, f=                               | 026.745590, Tw   | 0.001211      |  |
|                                                                                                    |  | Found sode 10 of           |          | 13 T                                |  |  | EUm 3.4434257E407, fm                               | 933.933044, TW   | 0.001071      |  |
| Finish sinds                                                                                                    |  |                            | 11.05    | 22:                                 |  |  | EV= 2.4482055E+07, f=                               | 537.422825, T-   | 0.001047      |  |
| Found mode                                                                                                    |  | <b>COL</b>                 | $12$ of  | 13.0                                |  |  | EV= 3.5575402E+07, f=                               | 949.897583, Tw   | 0.001065      |  |
|                                                                                                    |  |                            |          | <b>HUMBER OF ETGEN HODES FOUND </b> |  |  |                                                     | 12               |               |  |
|                                                                                                    |  |                            |          | SUMMER OF ITERATIONS PERFORMED      |  |  |                                                     | - 9              |               |  |
|                                                                                                    |  | HUMBER OF STIFTYESS SMIFTS |          |                                     |  |  |                                                     | $\circ$          |               |  |
|                                                                                                    |  |                            |          |                                     |  |  |                                                     |                  |               |  |

Gambar 3.10. Proses Analisis Model Struktur.

#### 8. Data hasil (output) analisis model struktur

Output pada pemodean ini berupa nilai lendutan yang terjadi pada struktur pelat dengan susunan tiang seperti Gambar 3.11. Hasil analisis disajikan dalam bentuk tabel, grafik, angka dan gambar dalam format Microsoft Excel.

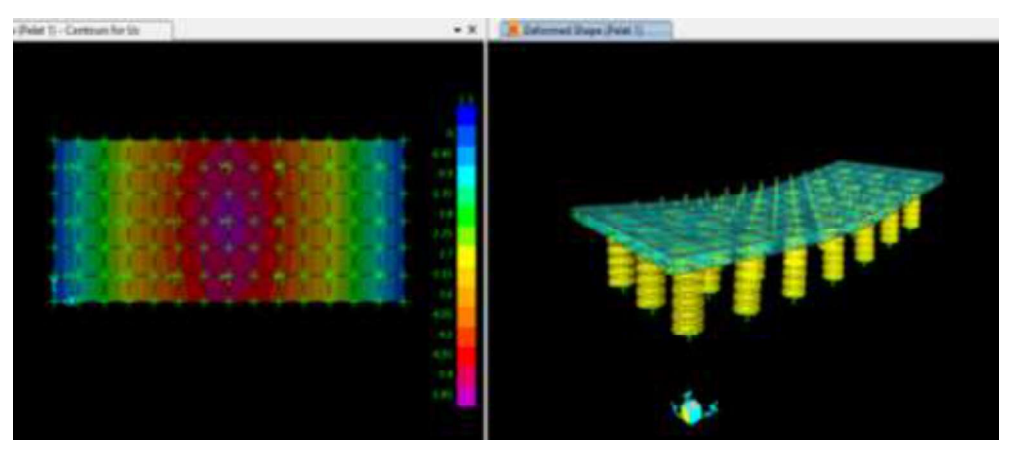

Gambar 3.11. Hasil Running Analysis.

9. Validasi hasil pemodelan

Validasi dilakukan dengan melakukan perbandingan hasil lendutan pada pemodelan SAP 2000 dan pengujian struktur pelat dengan perkuatan tiang di uji model fisik laboratorium dalam bentuk tabel dan grafik.

10. Lisensi program SAP 2000 versi 21

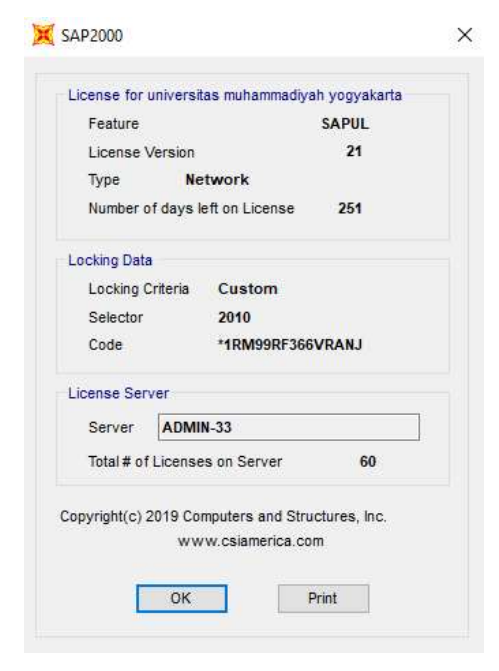

Gambar 3.12. Lisensi Program.